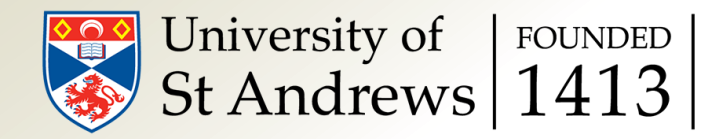

# Computers, supercomputers and how to use them

### Bert Vandenbroucke

bv7@st-andrews.ac.uk

Slide 2 of 29

### An old computer

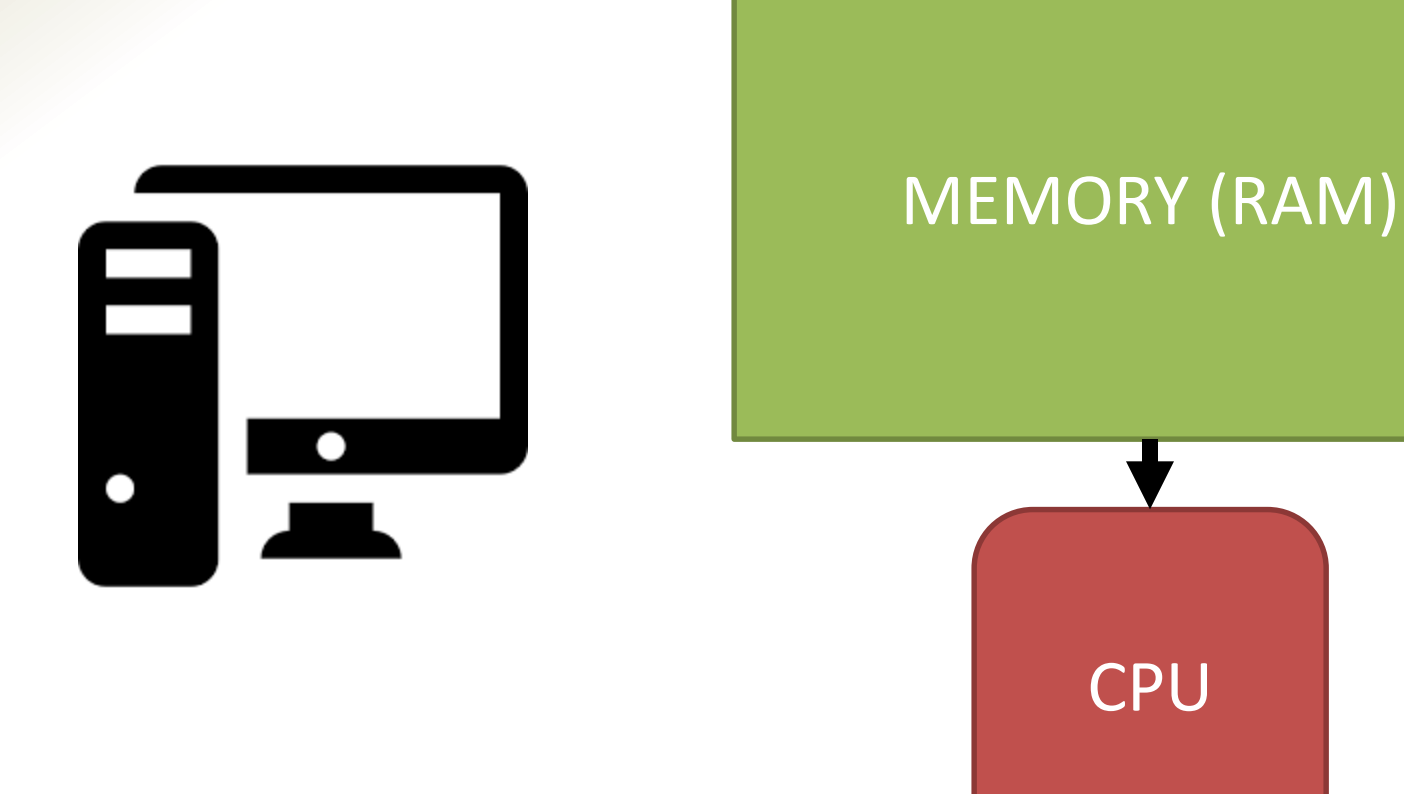

### A new computer

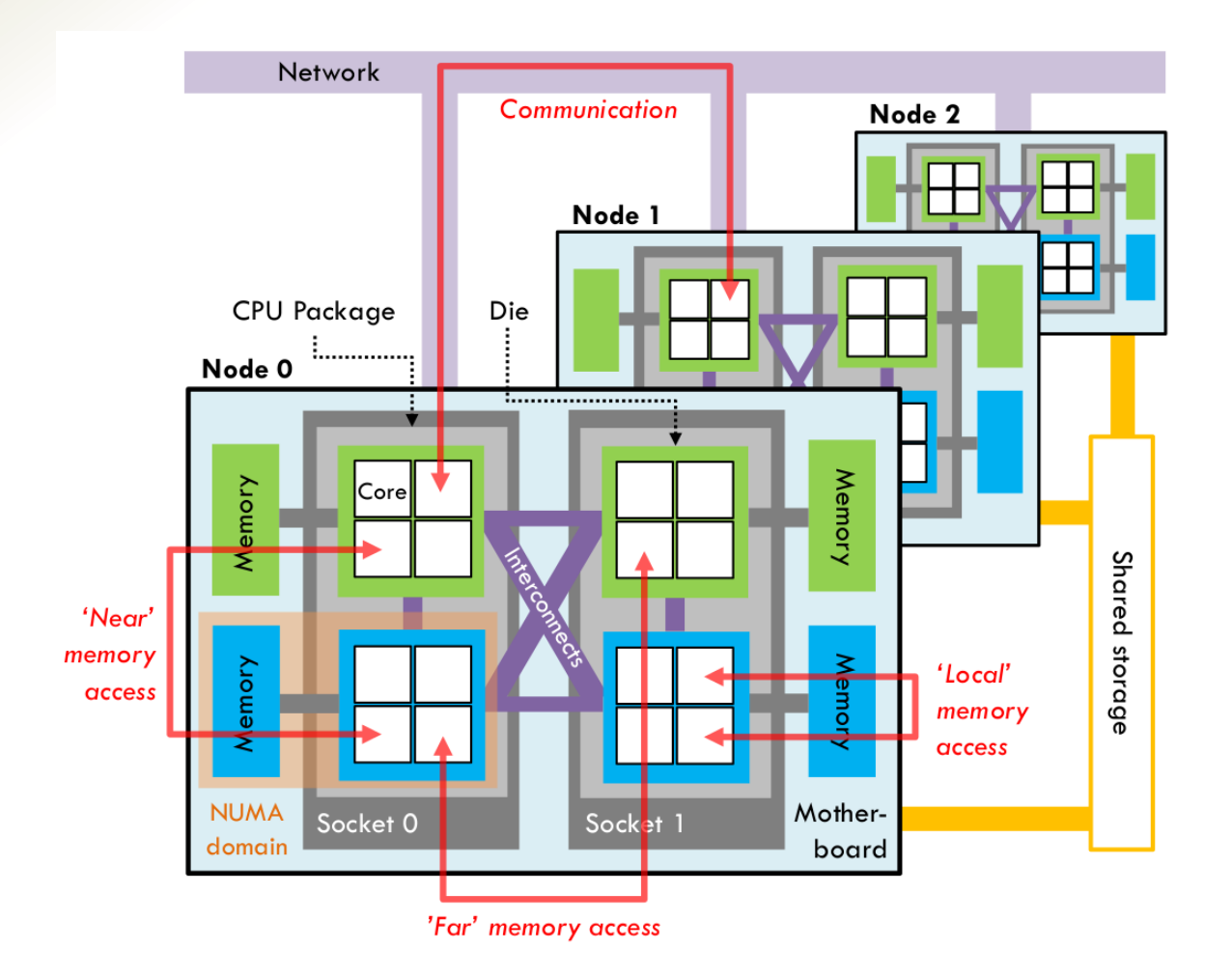

*Verstocken et al., 2017*

Slide 4 of 29

### Wait what?

#### Multicore CPUs

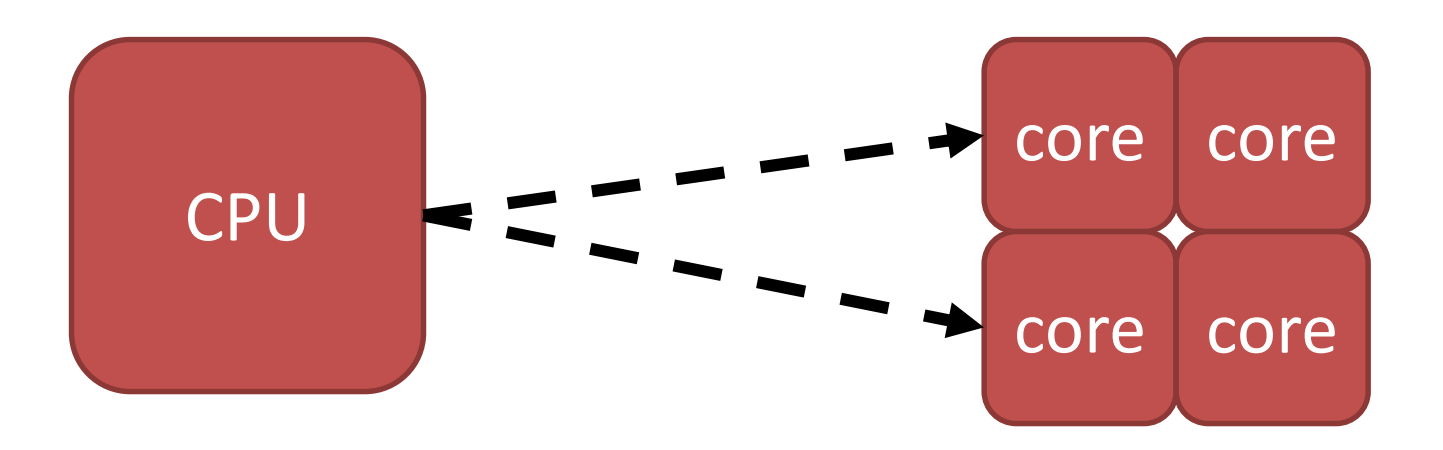

Multiple individual computing units that share the same memory connection

Slide 5 of 29

### Wait what?

#### MultiCPU machines

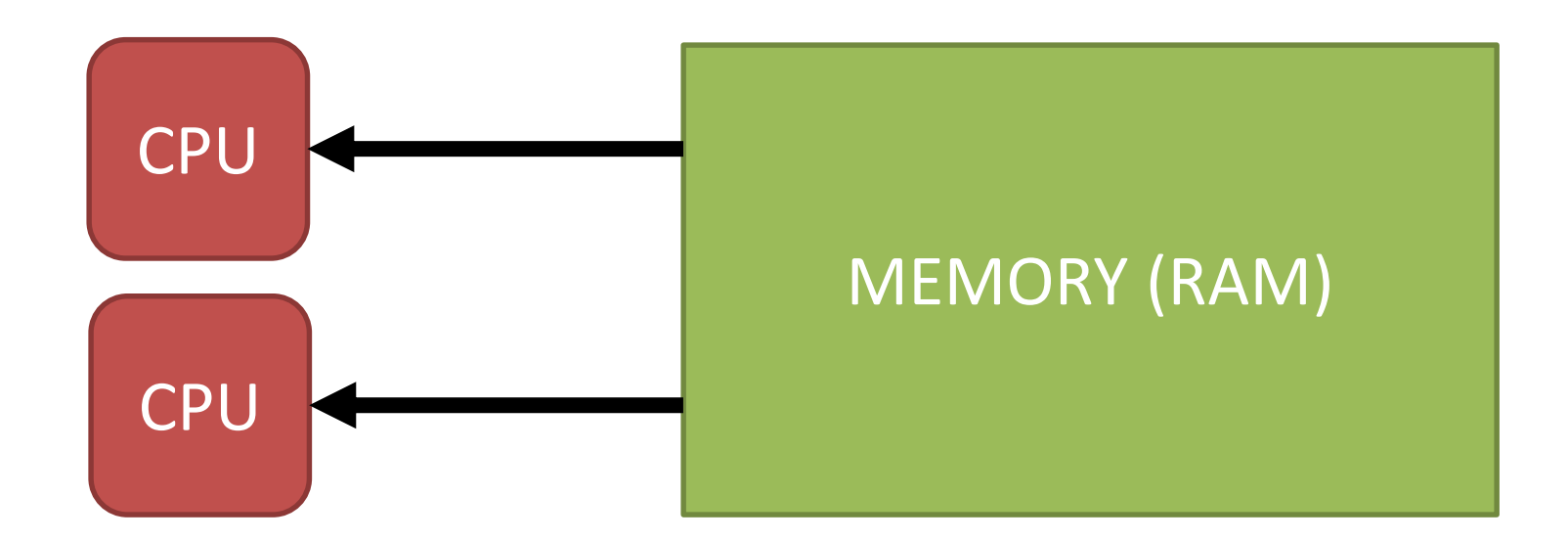

Multiple individual CPUs that share the same memory (but with a different memory connection)

Slide 6 of 29

### Wait what?

#### Multinode machines

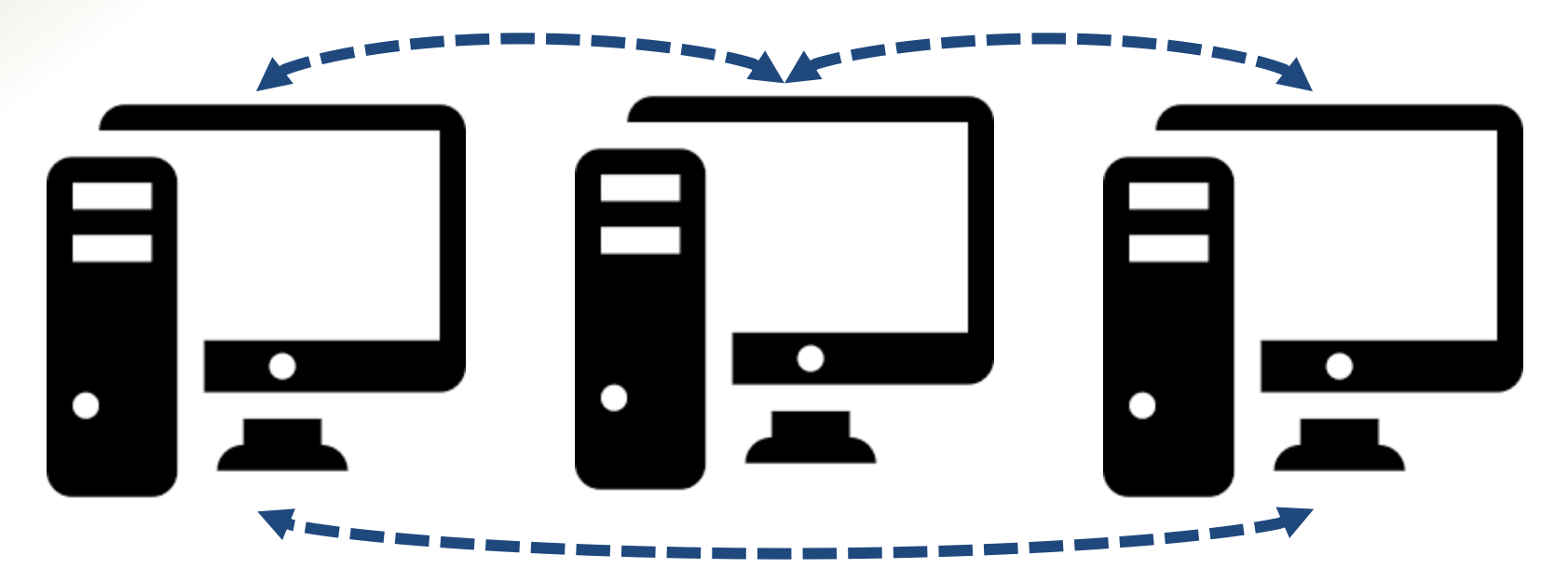

Multiple individual computers linked together using a fast communication network

Slide 7 of 29

### Parallelization

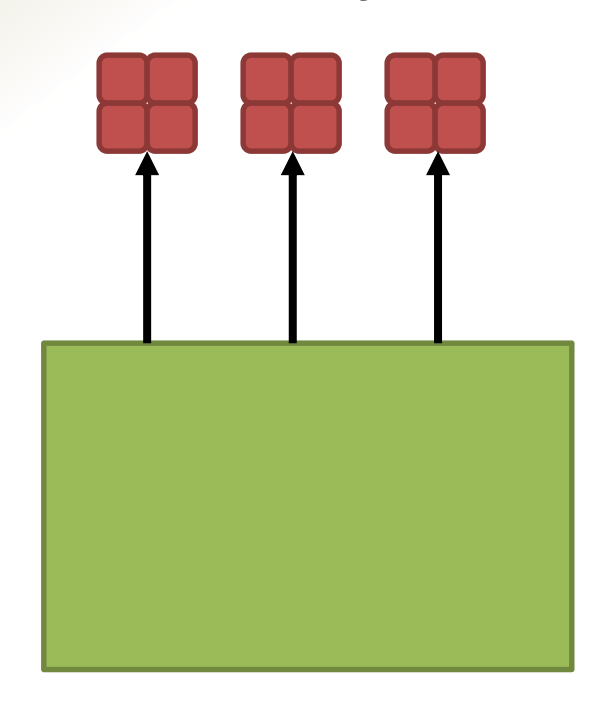

#### **Shared memory bistributed memory**

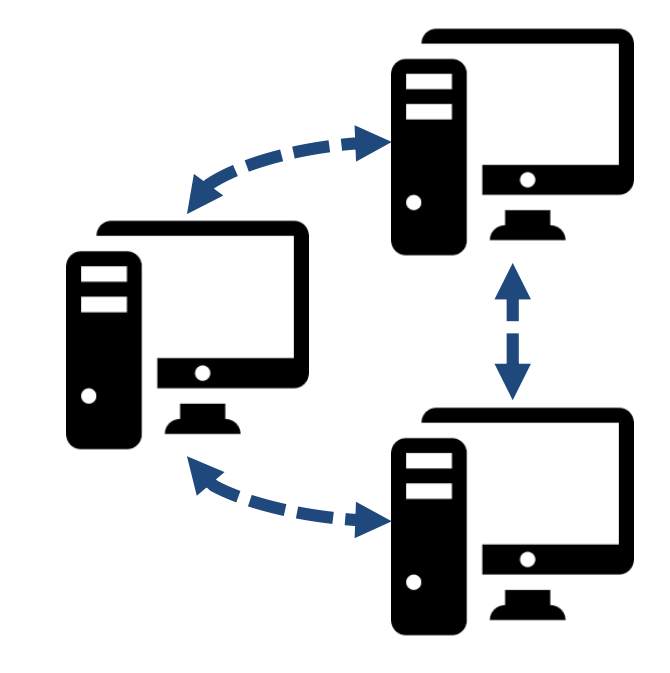

#### Locking Communication

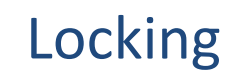

#### **Shared memory**

Single program that executes some tasks using multiple cores/CPUs

We need to specify which tasks/instructions can be done in parallel

We need to make sure memory is accessed in a *thread-safe* way

#### **Distributed memory**

Multiple program *instances* that can communicate with each other

We need to make sure each instance only does part of the work

We need to add instructions to communicate relevant data from one instance to another

#### **Shared memory**

*Usually* easy to implement Various standards:

- OpenMP
- PThreads
- C++ threads (since C++11)
- Intel TBB

• ...

**Distributed memory**

Always hard to do Only one standard: MPI

Various implementations of MPI:

- OpenMPI (≠OpenMP!!)
- MPICH
- IntelMPI
- ...

#### **Shared memory**

- Only suitable for shared memory systems
- = small systems
- = limited by amount of available memory

#### **Distributed memory**

Works on both types of systems

Only possibility when running on large systems Limited by amount of communication, speed of

network...

#### **Shared memory**

OpenMP example

```
#pragma omp parallel for
for(int i = 0; i < 100; ++i){
 a[i] = b[i] + c[i];}
```
#### **Distributed memory**

MPI example

MPI\_Allgather(a, 25, MPI\_DOUBLE, a, 25, MPI\_DOUBLE, MPI\_COMM\_WORLD)

```
!$OMP PARALLEL DO
do j=1,100
 a(i) = b(i) + c(i)end do
!$OMP END PARALLEL DO
```
CALL MPI\_ALLGATHER(a, 25 MPI\_DOUBLE, a, 25, MPI\_DOUBLE, MPI\_COMM\_WORLD, ierr)

#### Slide 12 of 29

### GPUs

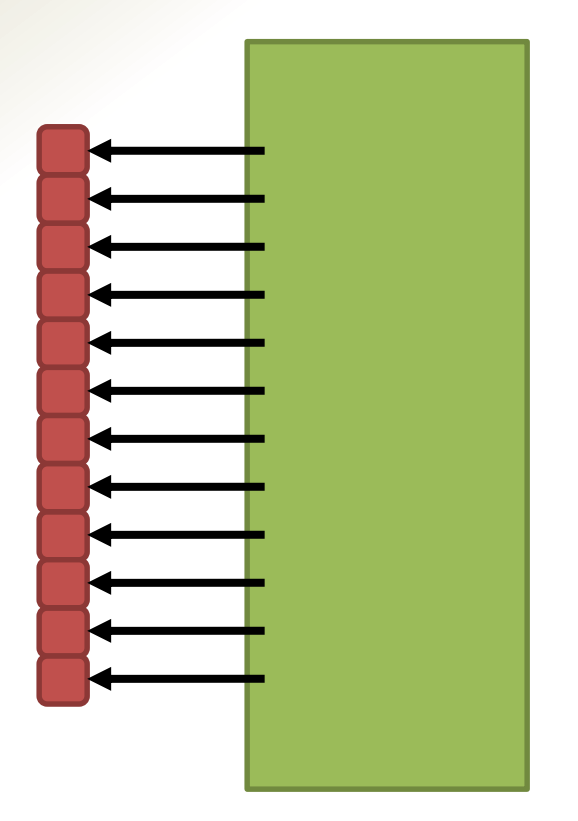

Individual computing unit with

- small amount of memory
- huge amount of special cores

Cores work using single-instructionmultiple-data (SIMD) paradigm: all cores HAVE TO execute the same operation

Huge speedup IF your algorithm can be rewritten using SIMD

Copying data from and to GPU memory usually very slow

### GPUs

No standard yet (OpenACC part of OpenMP4?) Generally three approaches:

- CUDA (NVIDIA)
- OpenCL (Apple)
- OpenGL (free, limited support)

GPU clusters still need MPI to do communication

## Vectorization

Modern CPU cores have support for SIMD instructions

In principle, the compiler should automatically identify eligible code and optimize

Unfortunately, compilers are very bad at this

There are special instructions (AVX) to manually improve vectorization

# Terminology

**Thread**: shared memory parallel unit **Process**: distributed memory parallel unit

**Core**: smallest individual computing unit **Node**: largest computing unit with single memory

**CPU**: not generally used as computing term

# Terminology

**Strong scaling**: how much faster your code runs when using more cores for the same problem size (ideally: cores  $x2 =$  time  $\binom{2}{2}$ 

**Weak scaling**: how much slower your code runs when using more cores for the same load per core (ideally: cores  $x^2$  + problem  $x^2$  = same time)

### Examples

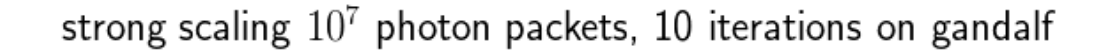

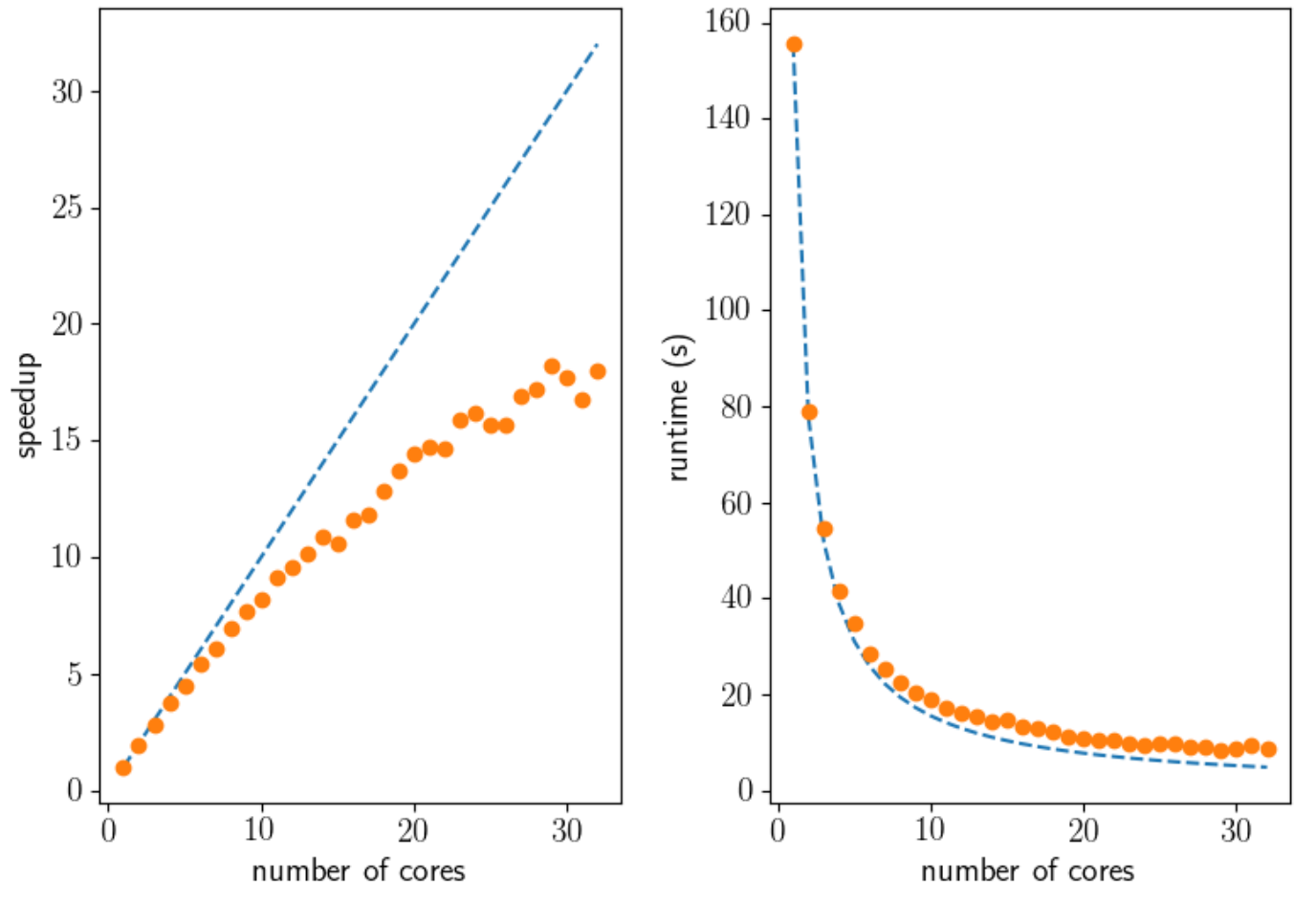

*BV, in prep. (future Code & Cake talk?)*

# Terminology

**Serial fraction**: fraction of algorithm that cannot be done in parallel

**Overhead**: extra work that needs to be done to run in parallel

**Load imbalance**: overhead due to cores/nodes waiting for other cores/nodes to finish

### Example

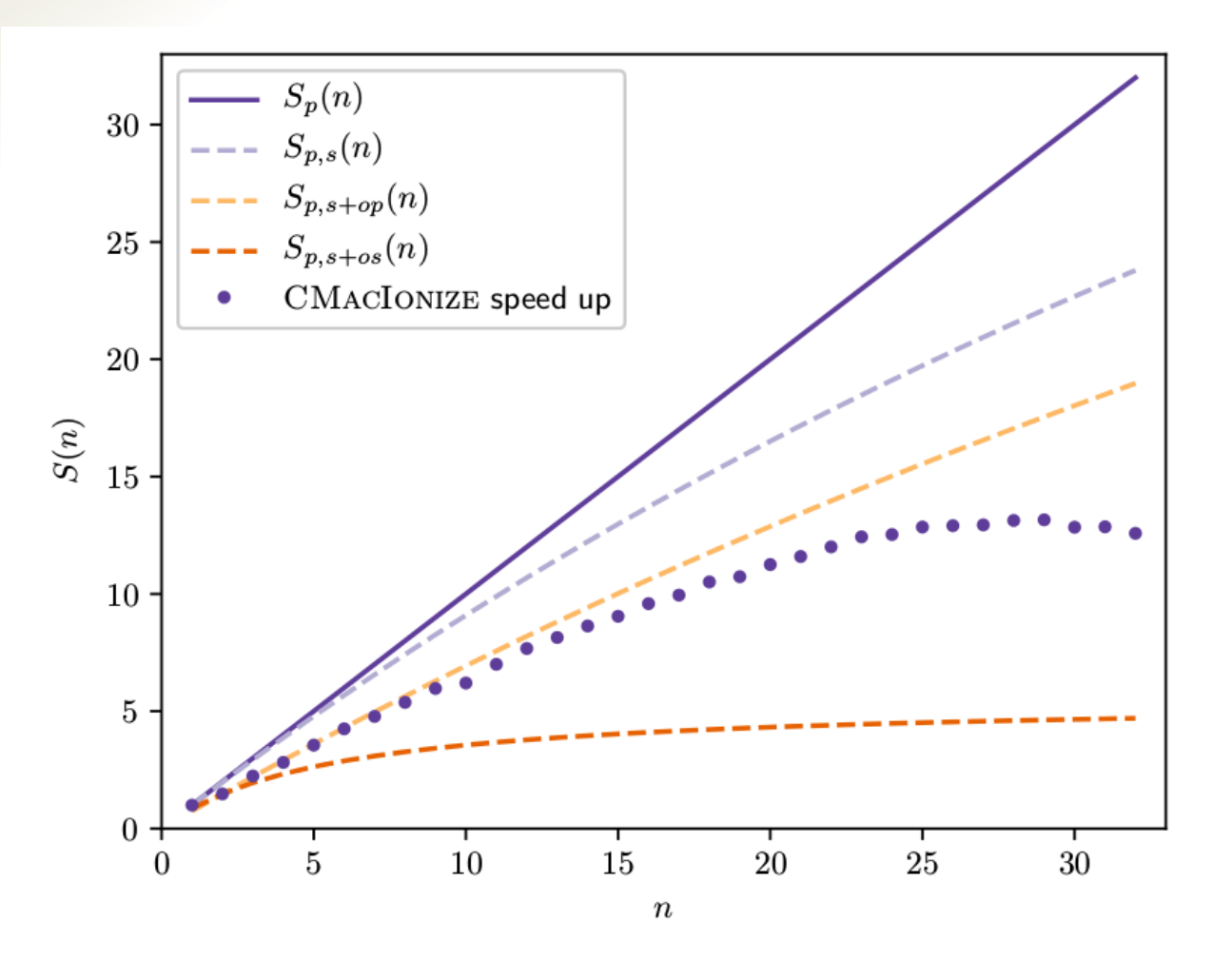

*BV & Wood, 2018*

### Example

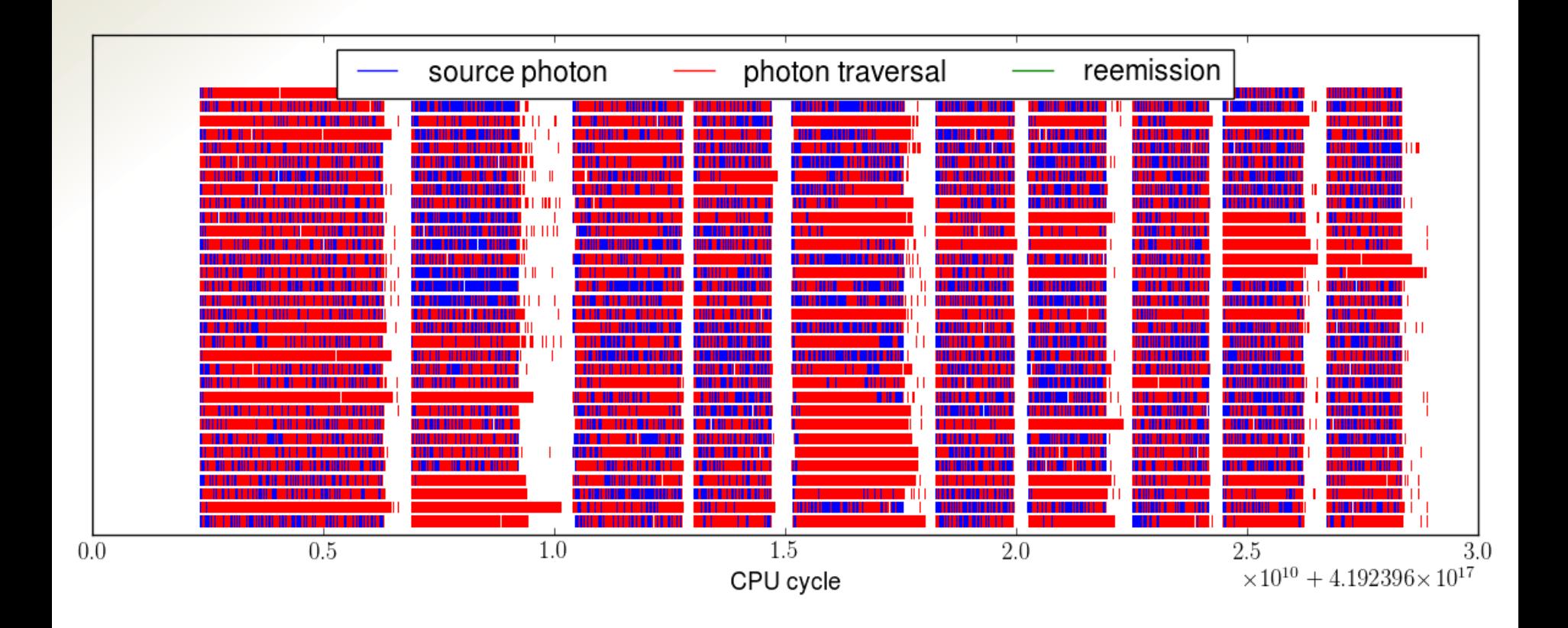

*BV, in prep. (future Code & Cake talk?)*

# Terminology

**Computation bound**: algorithm is limited by how fast computations can be executed

**Memory bound**: algorithm is limited by how fast data flows from memory to core

**Communication bound**: (parallel) algorithm is limited by how fast data is communicated

### General remarks

- OpenMP is a very easy way to get a reasonable speed up for programs that run on your computer/a single node remote machine
- MPI can be more efficient than OpenMP on a shared memory system (depends on memory layout, very hard to predict)
- Hybrid algorithms use a combination of OpenMP + MPI

### General remarks

- Hyperthreading: OS runs 2 threads on a single core: sometimes more efficient (depends on algorithm)
- Clock speed: speed of cores can depend on how many cores are being used

# What can go wrong?

Shared memory parallelization:

- race condition: multiple threads writing to the same memory block at the same time
- deadlock: thread locks a variable and does not unlock it
- Distributed memory parallelization:
- deadlock: process sends a message that is not received or received in the wrong order

# How can I debug/profile?

- Proprietary (licensed) software: Intel VTune, AMD CodeAnalyst, Apple Inc. Shark...
- No general open-source/free alternatives
- GCC/LLVM compiler suites contain some tools, like e.g. a thread-sanitizer
- Run serial debugger/profiler in parallel

# Conclusion

- Modern computers are always parallel in some way
- Supercomputers are definitely highly parallel

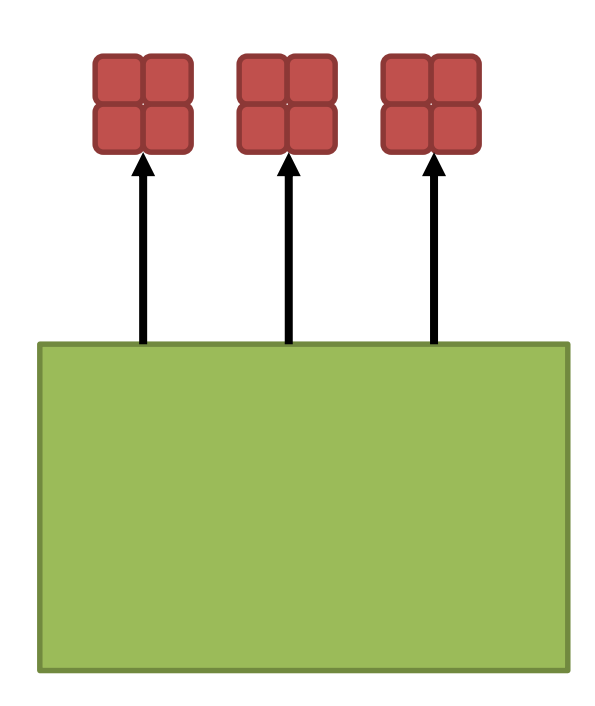

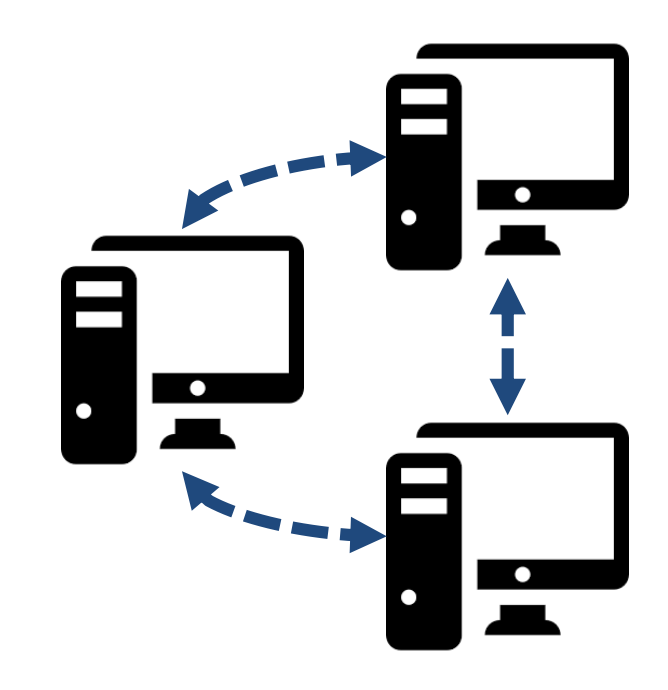

# Conclusion

- Shared memory parallelization allows you to use multiple computing units (cores) on the same memory
- Distributed memory parallelization allows you to use multiple computing units that have separate memories and are connected through some type of network (nodes)

# Conclusion

- Which type of parallelism you want to use depends on
	- the system (single node/multinode?)
	- the algorithm
	- the problem size (does it fit in single node memory?)
	- how much time you have to implement it

### Also...

Every OS supports running multiple programs in parallel (very efficiently)

So if you can split your problem into many small problems, that is almost guaranteed to be the most efficient strategy

Workflow Management Systems (see previous talk) can help you run many jobs in parallel